## 使用 Scale 规则

Scale Rule 可以让选中区域的单元格中不同的值显示成不同的颜色,颜色随着单元格的值的大小而渐变。

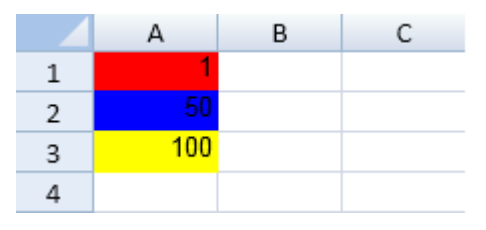

示例代码

以下代码使用了 Scale 规则。

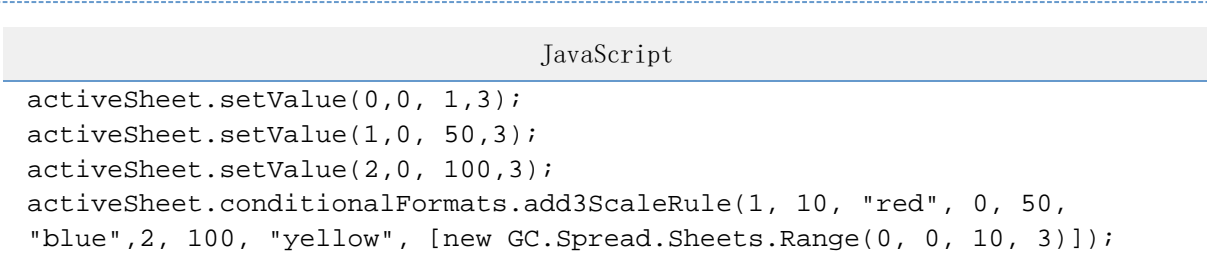

示例代码

以下代码创建了两个 Scale 规则。

```
JavaScript
activeSheet.conditionalFormats.add2ScaleRule(GC.Spread.Sheets.Conditiona
lFormatting.ScaleValueType.Number,1,"Yellow",GC.Spread.Sheets.Conditiona
lFormatting.ScaleValueType.Number,50,"Blue", [new
GC.Spread.Sheets.Range(0,0,20,1)]);
activeSheet.setValue(0,0,1,3);
activeSheet.setValue(1,0,45,3);
activeSheet.setValue(2,0,75,3);
// OR
var rule = new GC.Spread.Sheets.ConditionalFormatting.ScaleRule();
rule.ranges([new GC.Spread.Sheets.Range(0,0,20,1)]);
rule.ruleType(GC.Spread.Sheets.ConditionalFormatting.RuleType.TwoScaleRu
le);
rule.minType(GC.Spread.Sheets.ConditionalFormatting.ScaleValueType.Numbe
r);
rule.minValue(1);
rule.minColor("Yellow");
rule.maxType(GC.Spread.Sheets.ConditionalFormatting.ScaleValueType.Numbe
r);
rule.maxValue(50);
rule.maxColor("Blue");
activeSheet.conditionalFormats.addRule(rule);
activeSheet.setValue(0,0,1,3);
activeSheet.setValue(1,0,45,3);
activeSheet.setValue(2,0,75,3);
```
[设置样式](https://help.grapecity.com.cn/pages/viewpage.action?pageId=5971635)

[ScaleRule class](http://help.grapecity.com/spread/SpreadSheets10/JavascriptLibrary~GC.Spread.Sheets.ConditionalFormatting.ScaleRule.html) [ScaleValueType Enumeration](http://help.grapecity.com/spread/SpreadSheets10/JavascriptLibrary~GC.Spread.Sheets.ConditionalFormatting.ScaleValueType.html)

[add2ScaleRule Method](http://help.grapecity.com/spread/SpreadSheets10/JavascriptLibrary~GC.Spread.Sheets.ConditionalFormatting.ConditionalFormats~add2ScaleRule.html) [add3ScaleRule Method](http://help.grapecity.com/spread/SpreadSheets10/JavascriptLibrary~GC.Spread.Sheets.ConditionalFormatting.ConditionalFormats~add3ScaleRule.html) [addRule Method](http://help.grapecity.com/spread/SpreadSheets10/JavascriptLibrary~GC.Spread.Sheets.ConditionalFormatting.ConditionalFormats~addRule.html)